#### 釧路市 GIGA 通信

# With GIGA

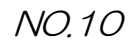

釧路市教育委員会 教育支援課

釧路にしては暑い日の多かった夏休みが終了し、2学期がスタートしました。コロナウ イルス感染症対策を継続しての2学期となりますが、子供たちのさらなる成長を目指し、 教育活動を展開していただきたいと思います。 2学期も、よろしくお願いいたします!

# **★Google for Education 活用ライブラリについて**

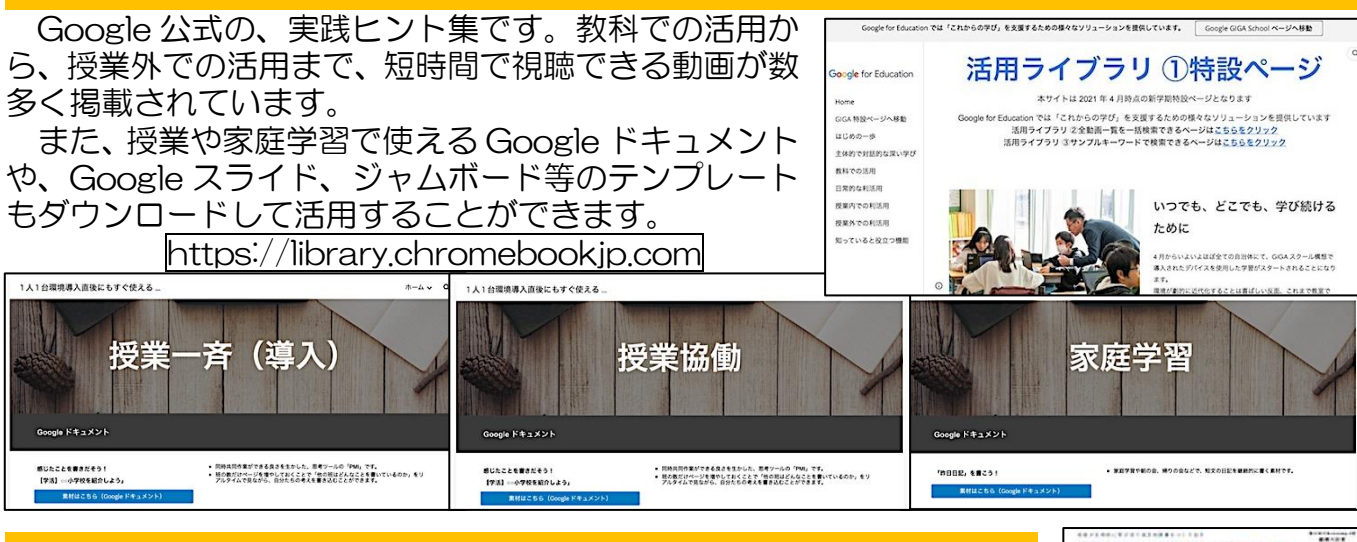

## **★ロイロノート「教科別活用本」について**

ロイロノートの公式「教科別活用本」です。様々な場面におけるロイロ ノートの活用が掲載されています。

以下のアドレスから、PDF データの閲覧、ダウンロードができます。 https://assets.loilo.tv/loilonote/pdf/教科別活用本.pdf

授業のみならず、健康観察やかんたんなアンケート等、様々な場面 で日常的にロイロノートを活用していただいております。引き続き、 積極的な活用をお願いいたします。

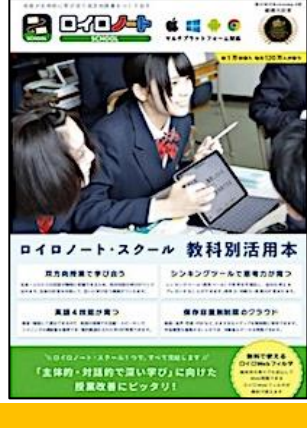

## **★フォントの追加方法について**

クロームブックで使用するフォントを「手動」で追加することができます。Windows のよう に多くのフォントを使用できるわけではありませんが、「日本語対応フォント」は 16 種類追加 することができます(8/31 現在)。

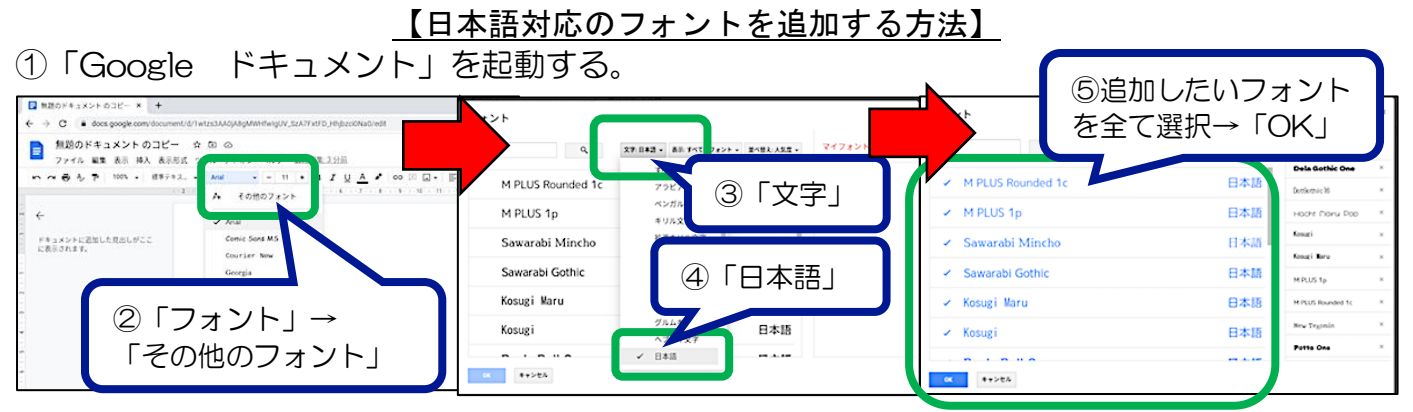